Reproduction rights only, see separate instructions to purchase digital images**.**

**Visual Arts<br>Copyright Collecting<br>Agency** 

VISCODV

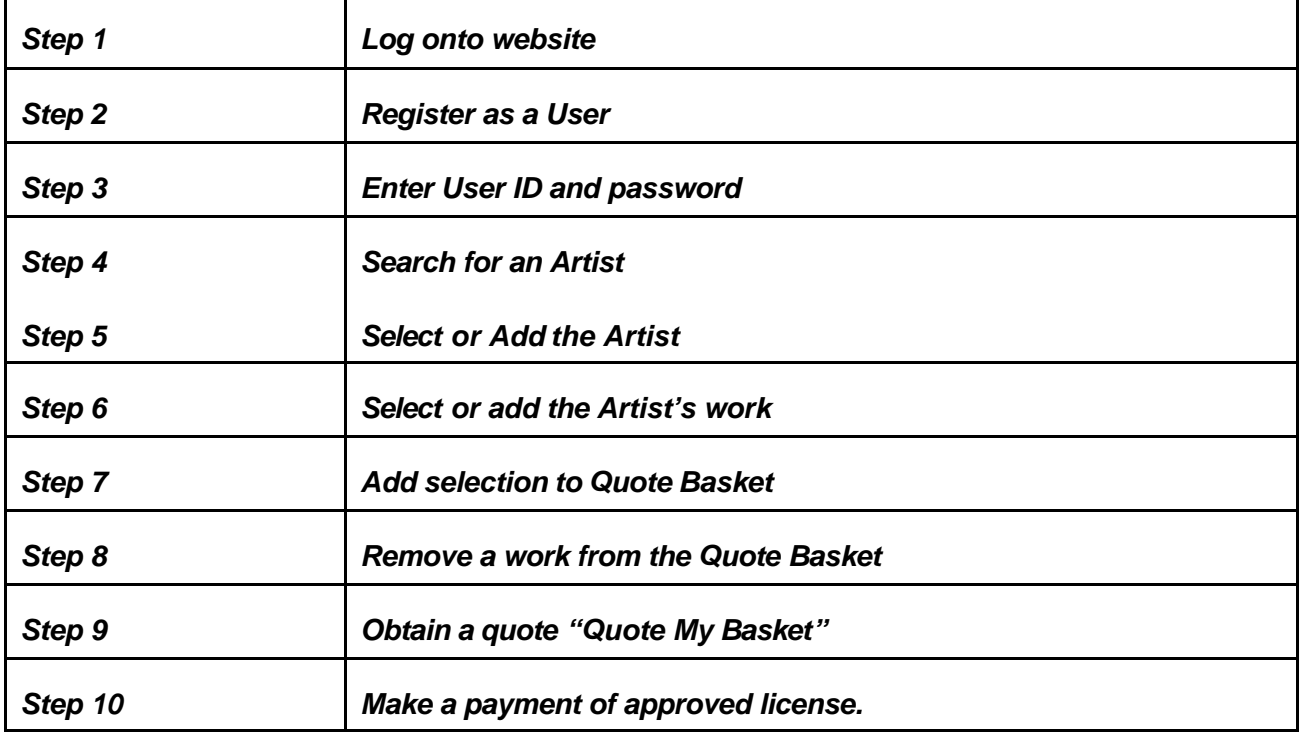

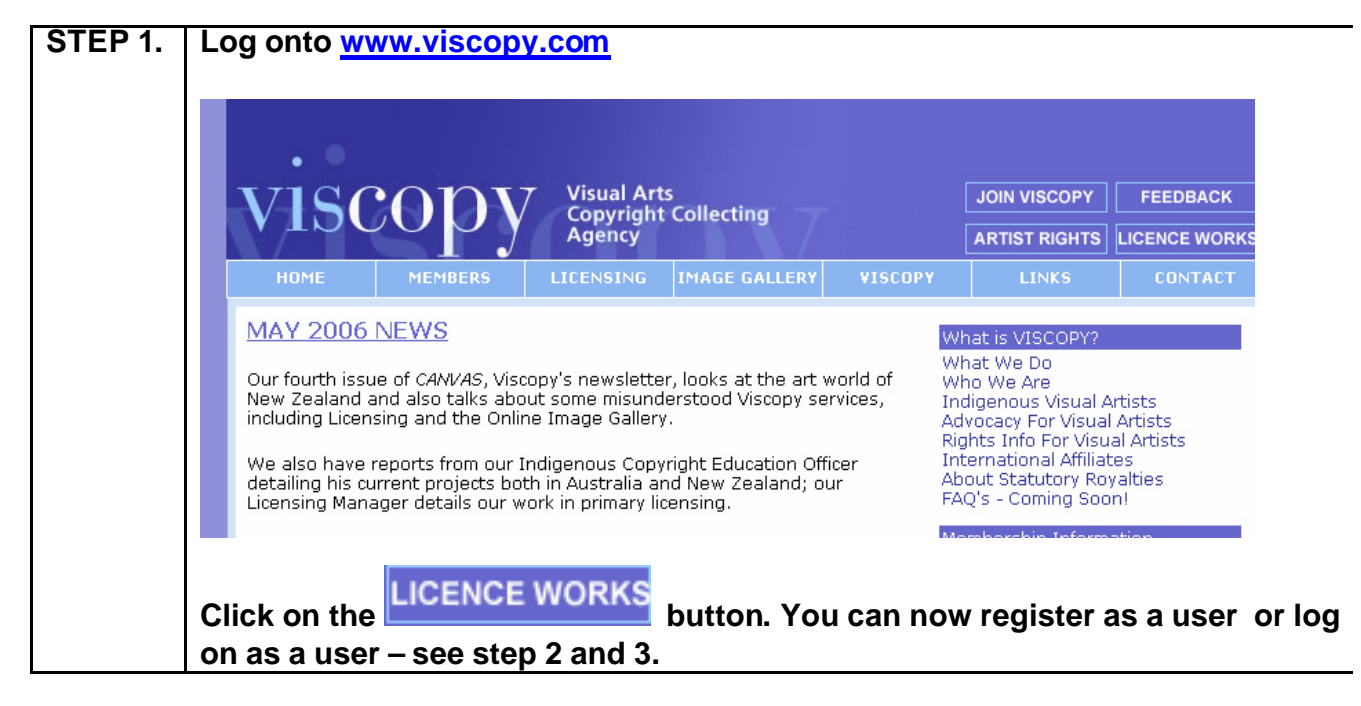

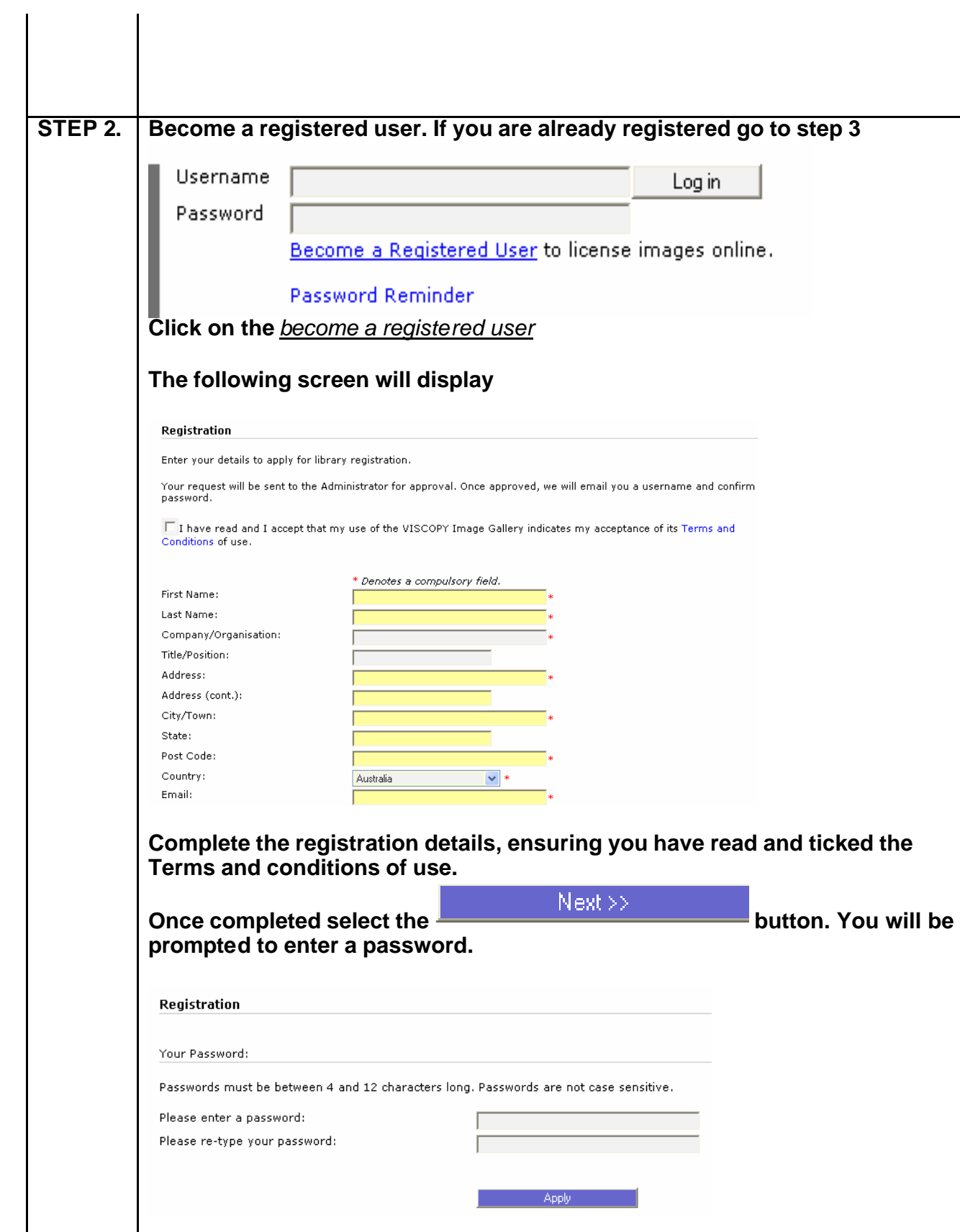

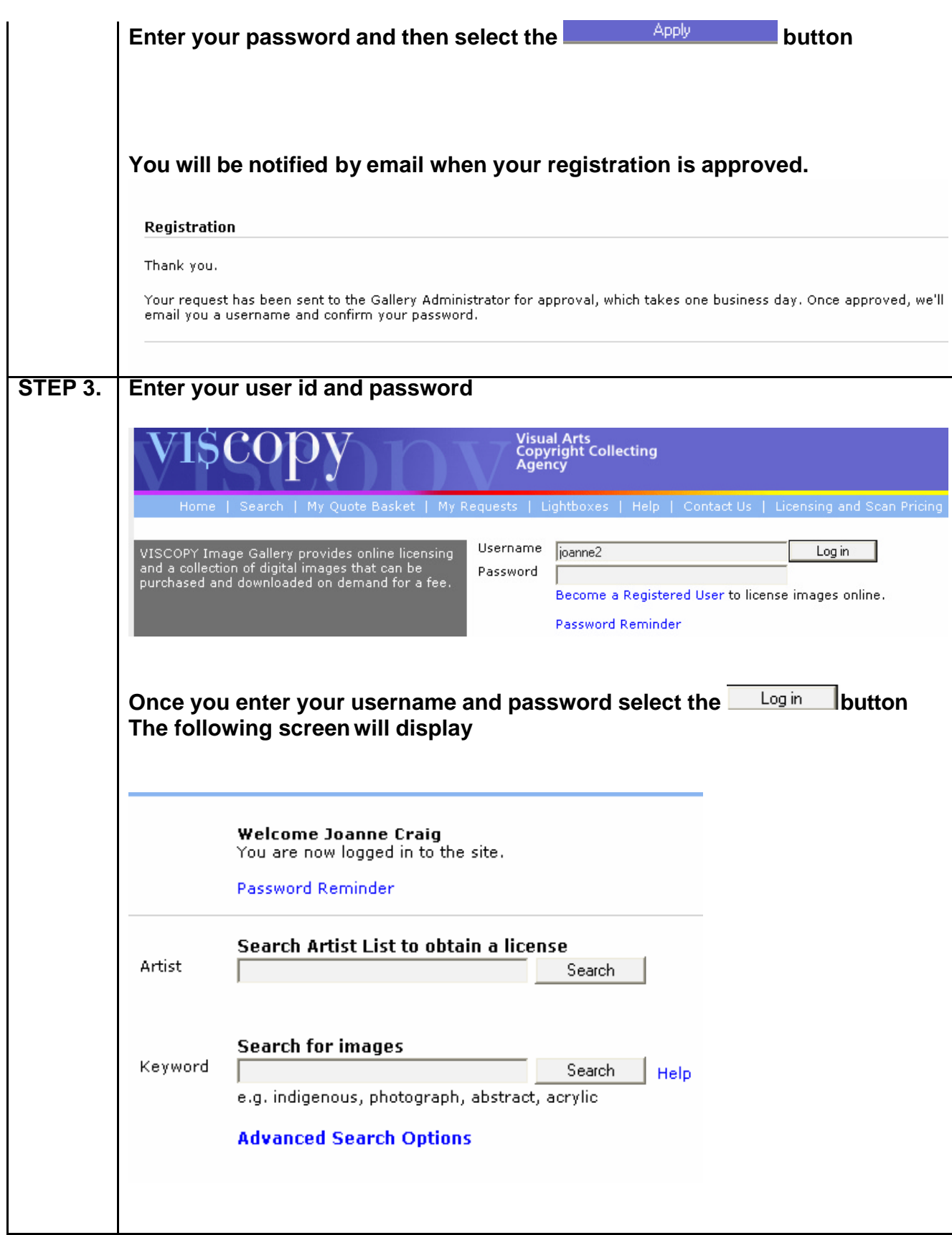

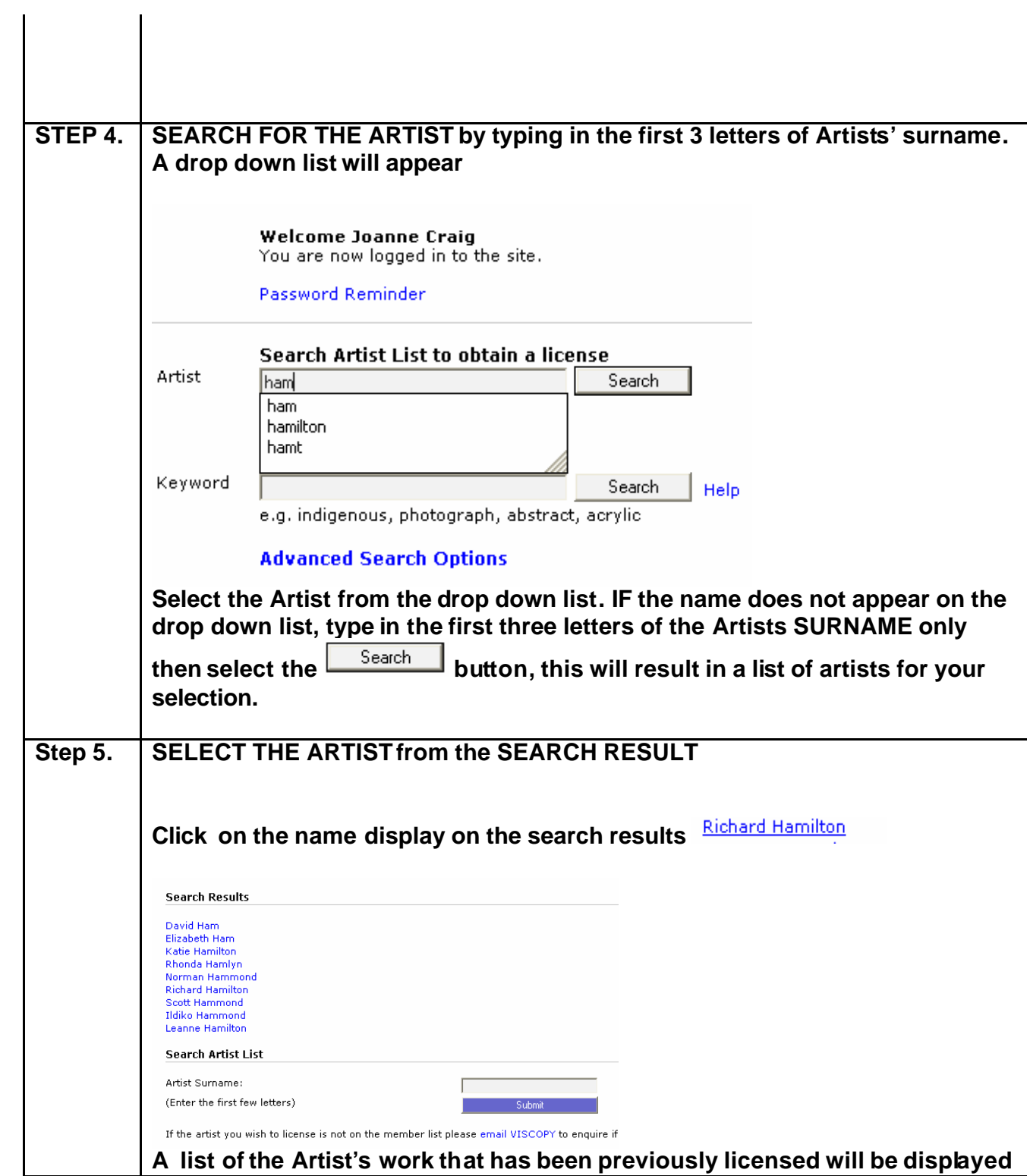

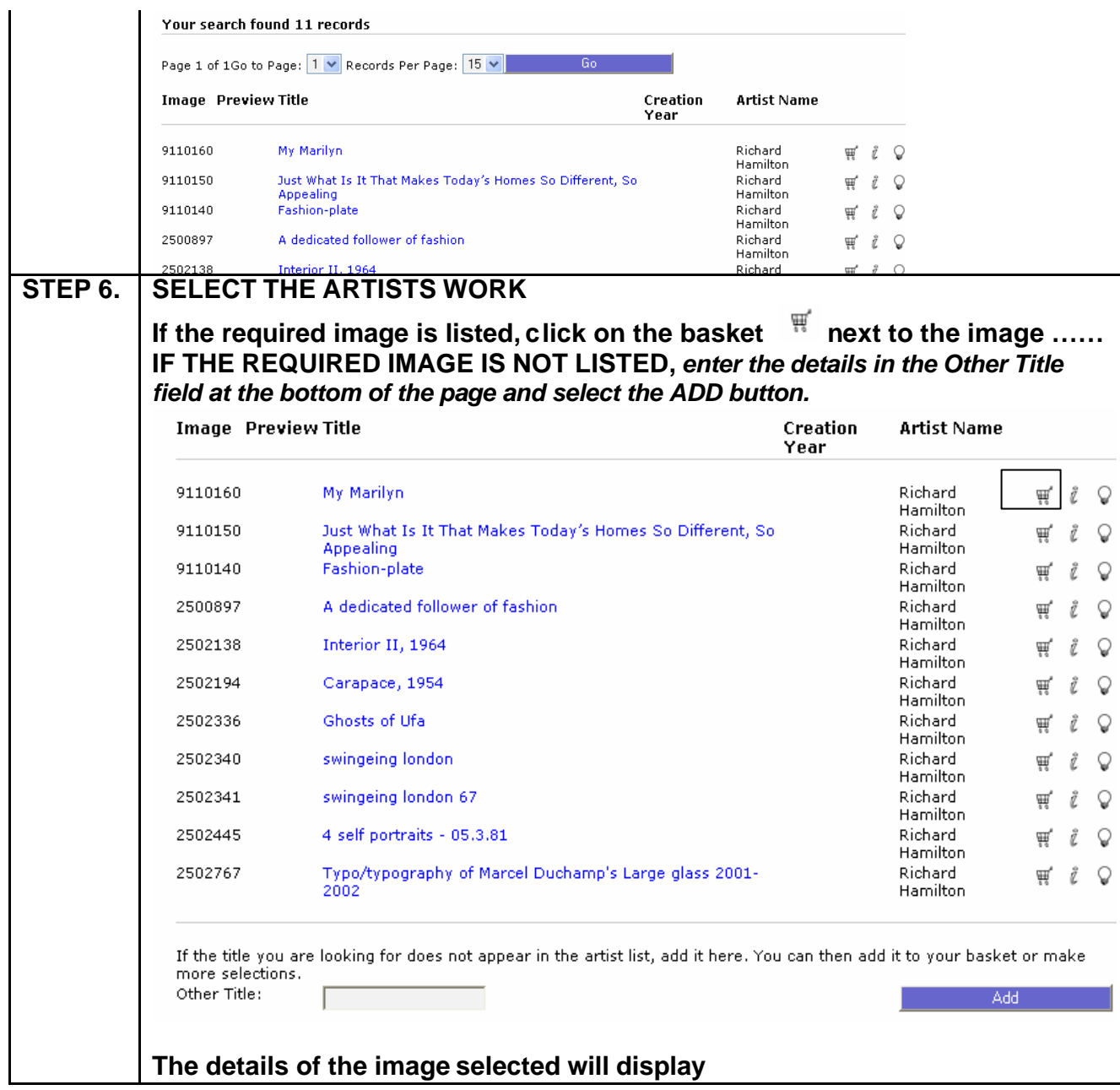

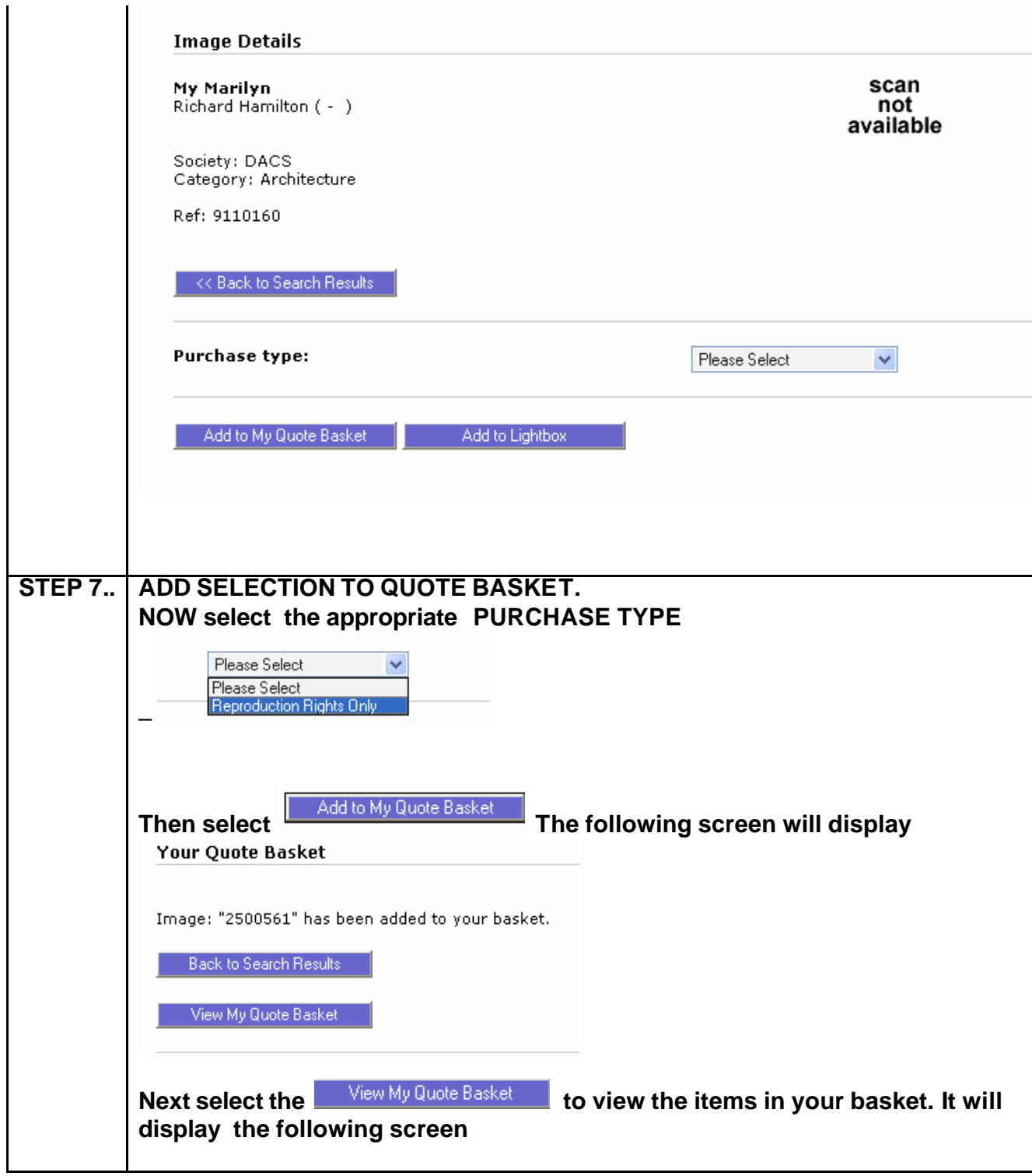

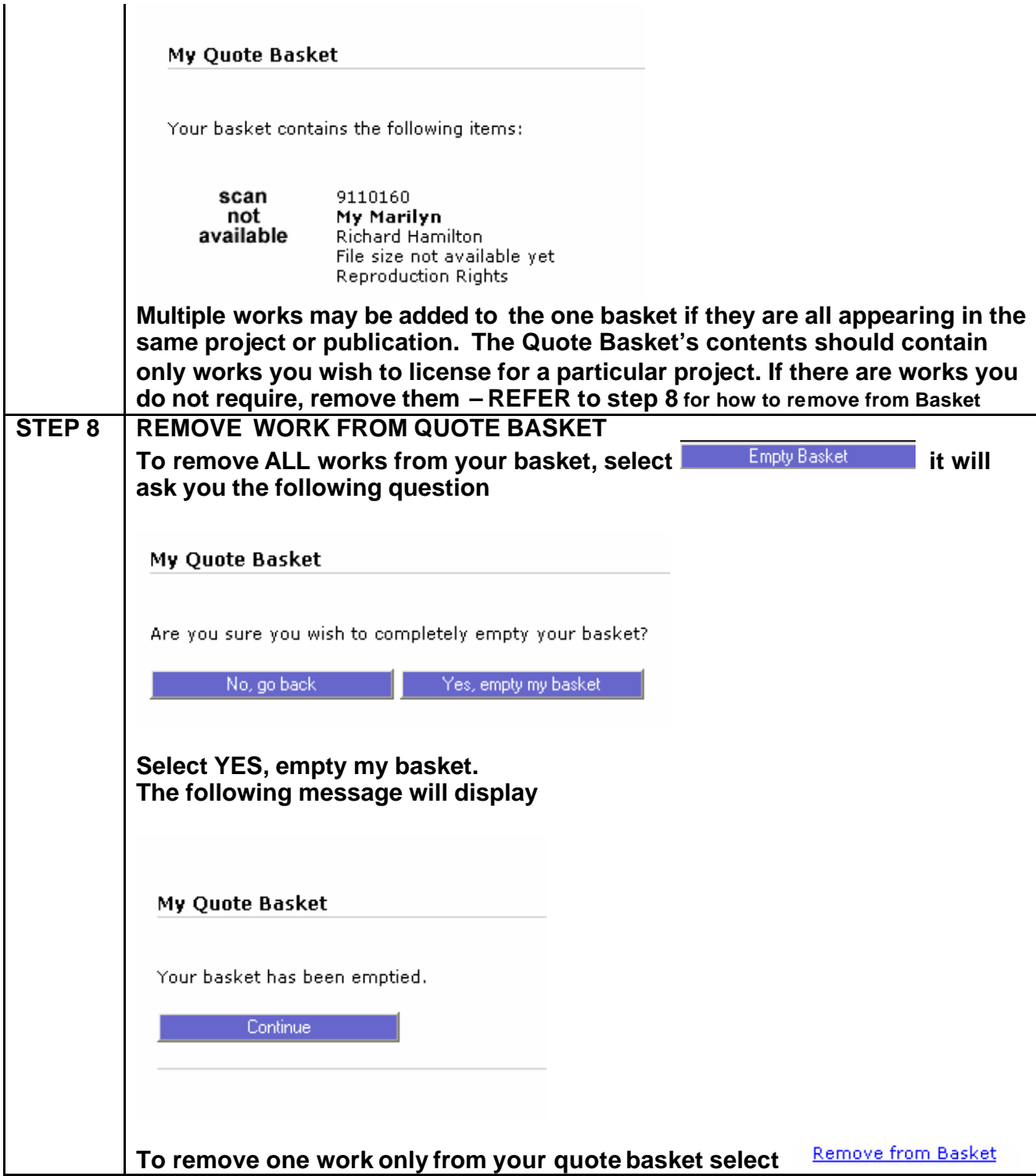

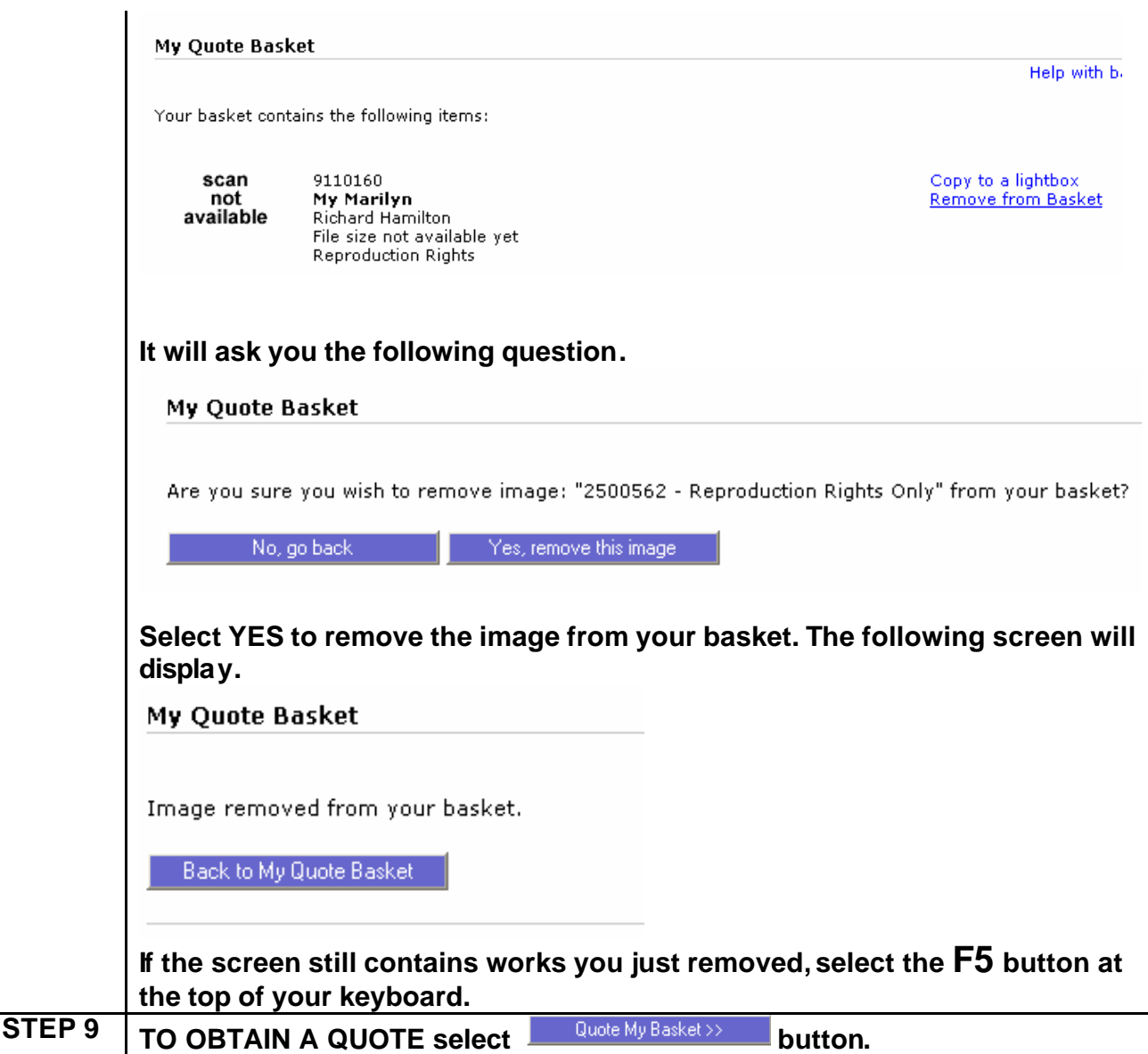

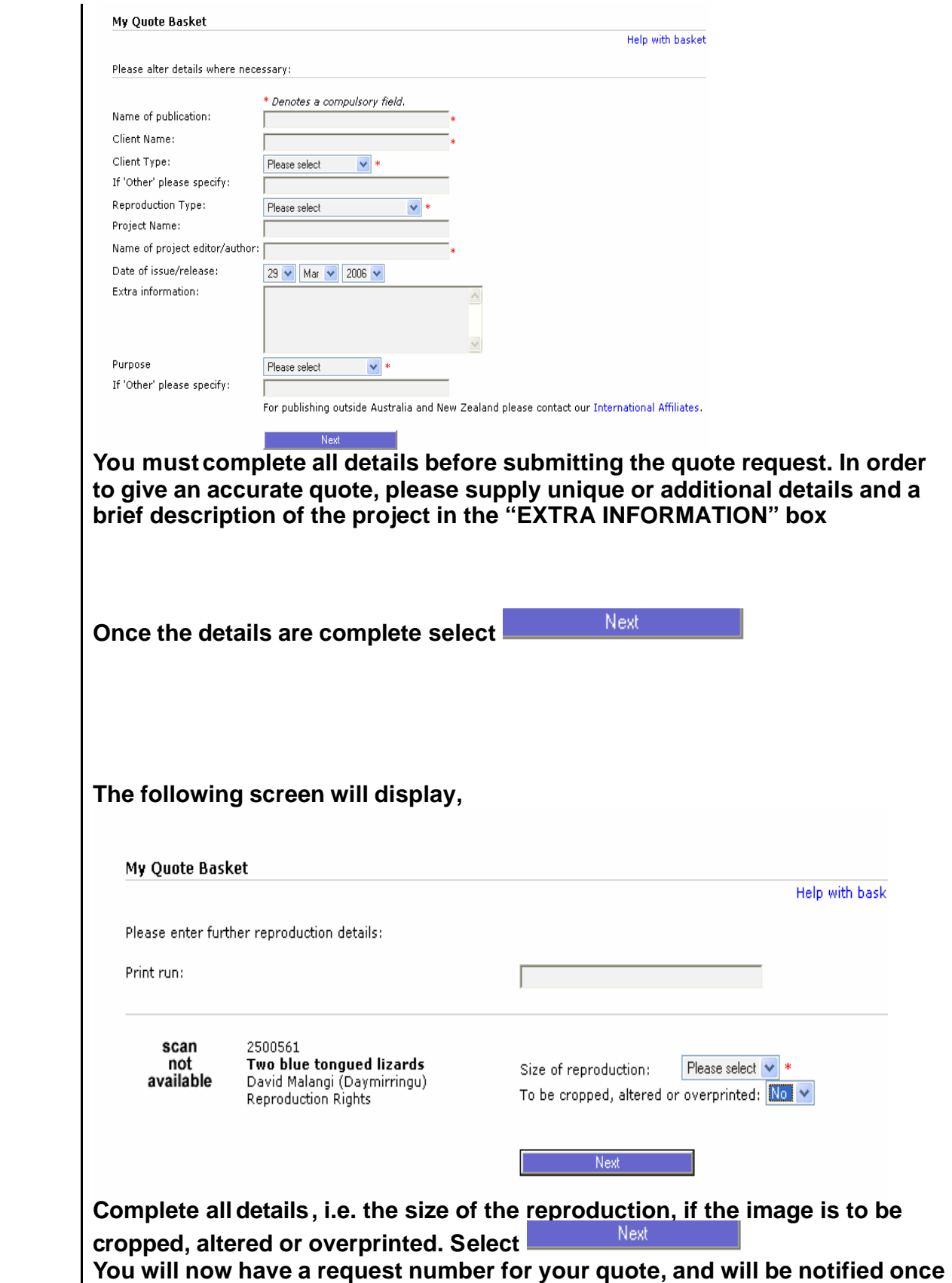

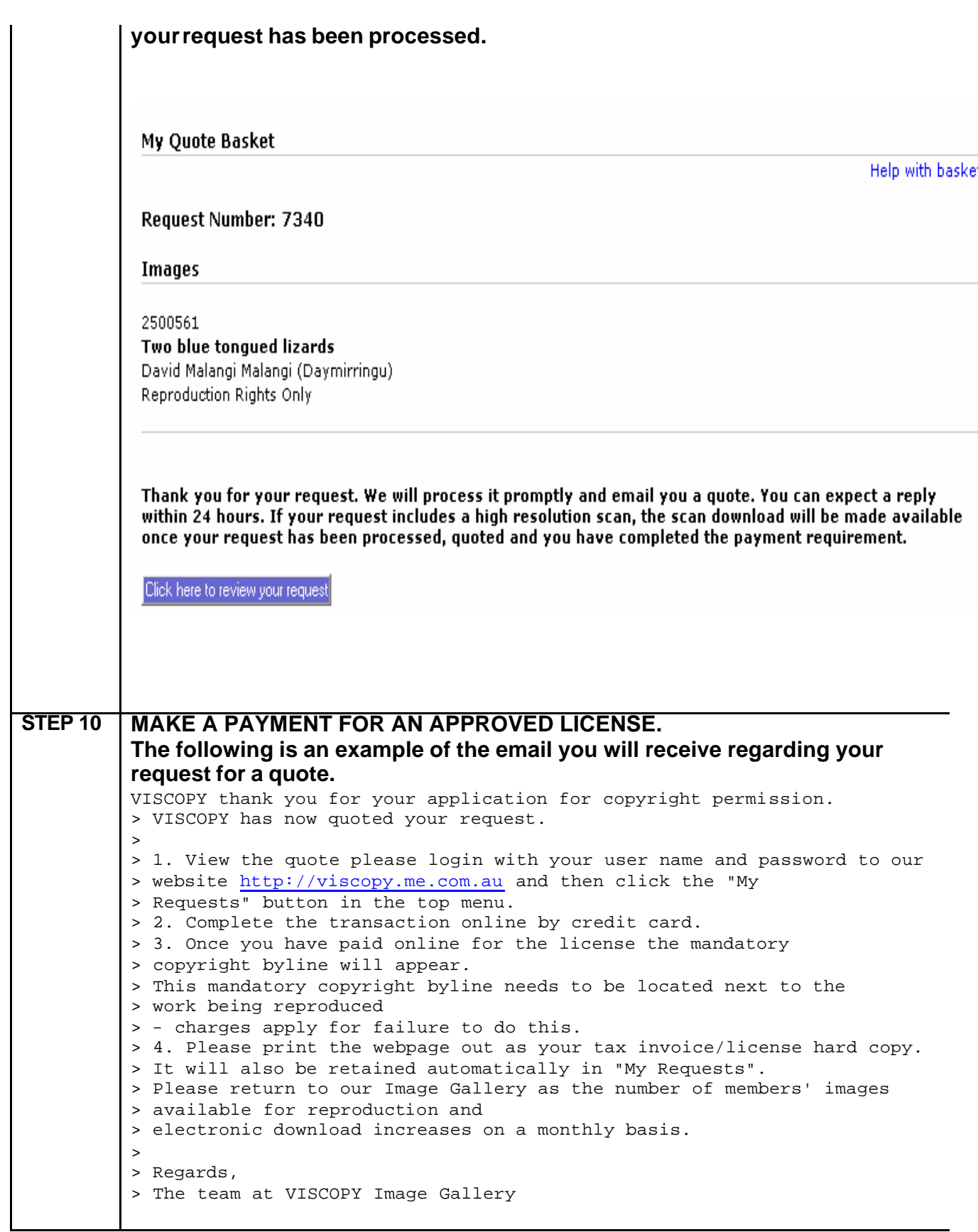

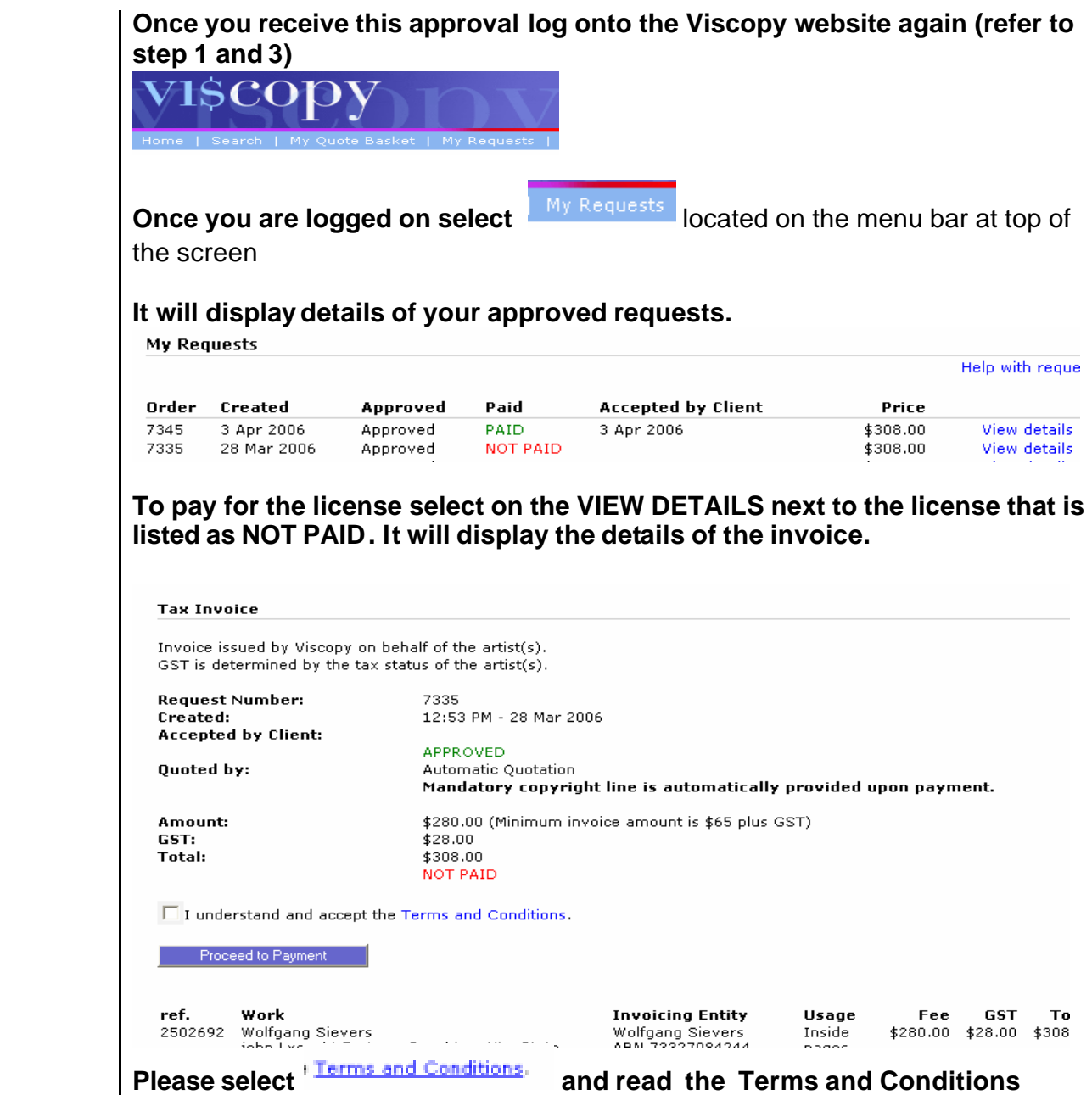

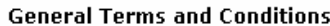

VISCOPY retains the right to change or alter the Terms and Conditions from time to time without prior notification.

## **Terms of use**

The Terms and Conditions of use constitute a legal agreement between you and VISCOPY. Please read this agreement in its entirety before you continue to use this website or download any image.

By checking the agreement box when ordering, this indicates agreement to the following Terms and Conditions and by using this website, and that you agree to be bound by the Terms and Conditions of this agreement.

If you do not agree, do not check the box indicating agreement, and discontinue using the site.

Agreement to these Terms and Conditions will result in the granting of a one off non-exclusive right to use the selected imagery for the permitted purpose as approved by VISCOPY.

## **Ownership of Site**

This site is owned and operated by VISCOPY. All content on this site including photographs, images, illustrations, text,<br>audio clips, video clips and software (referred to as content) is owned by VISCOPY and/or its members copyright owners or other content providers. Australian and international copyright laws protect all content.

For the protection of VISCOPY and our content providers, images maybe watermarked.

#### Logo & Trademarks

VI\$COPY Ltd (ABN 98 069 759 922) is the registered business name of VISCOPY: the name and the VISCOPY logo are protected under common law. You may not use our name or logo without written permission.

# **If you accept and understand the Terms and conditions Tick the box**

 $\Box$  I understand and accept the Terms and Conditions.

**then select** 

Proceed to Payment

# **Enter your credit card details.**

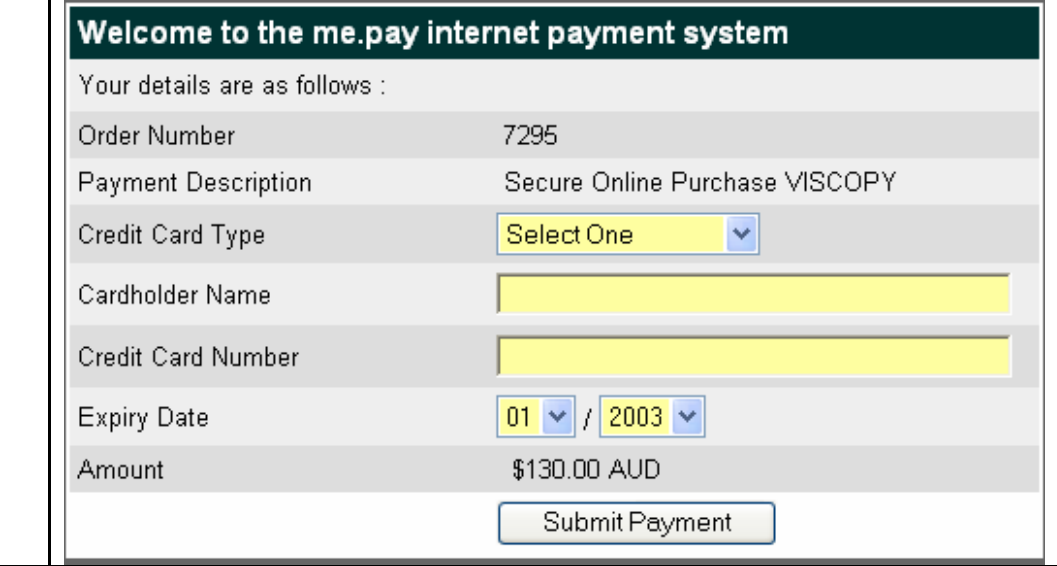

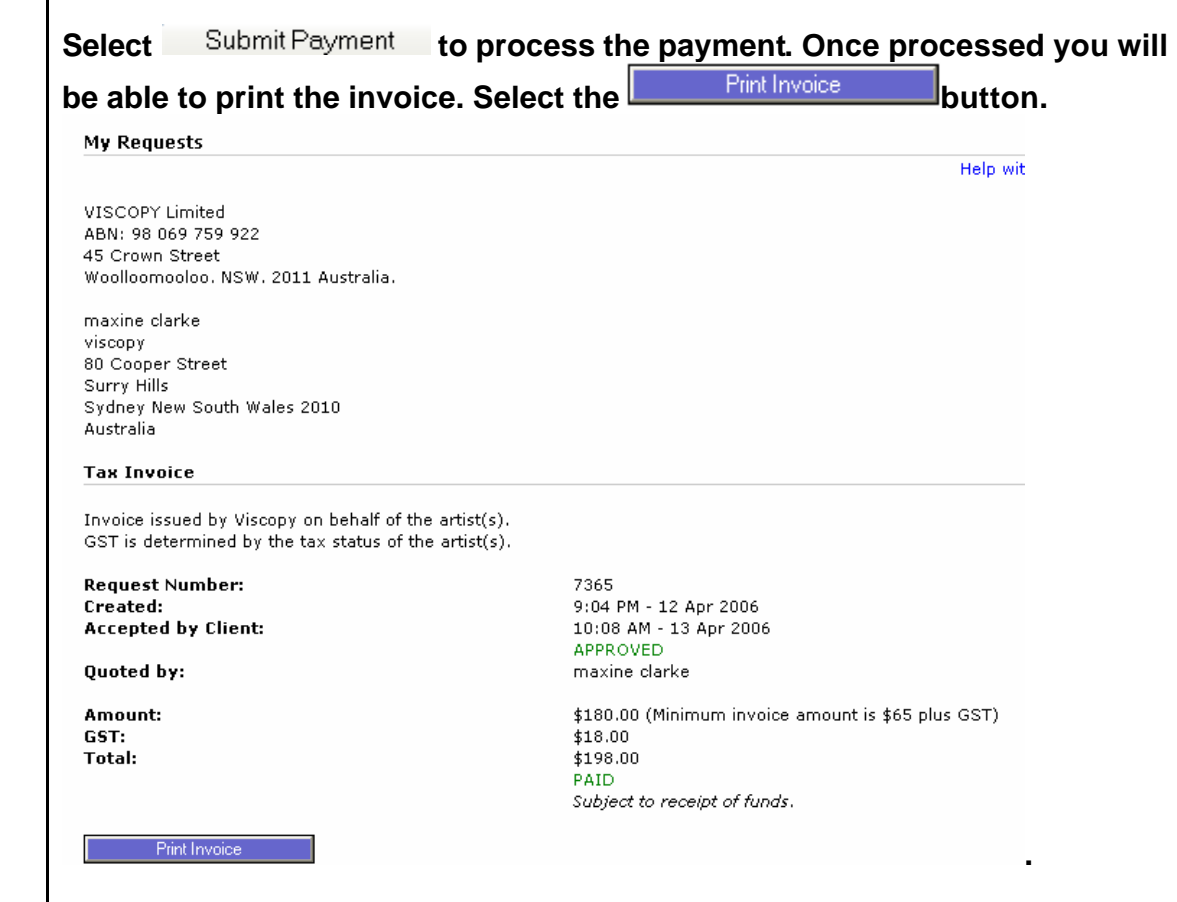